## MAILING PAR SMS ? POSSIBILITÉ DE RÉACTIVER LES N° DE PORTABLE STOPPÉS.

Disponible depuis la version 10.01.0.39767

Voir la carte de la fonctionnalité : [A classer](https://extranet.vega-info.fr/doc-polaris/PP58_—_A_classer#NF10125)

Il est possible de réactiver les SMS stoppés en recochant la liste de diffusion "Publicité par sms/mms" de la fiche client.

## STOP SMS :

Lors de la réception du SMS, le client envoie "STOP".

Dans les Journaux figure le STOP SMS :

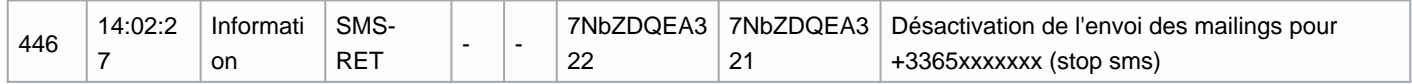

Fiche client :

toutes les listes de diffusion type="SMS" sont décochées : "Publicité par sms/mms"

## Réactiver les SMS stoppés :

- Dans la fiche client , recocher la liste de diffusion "Publicité par sms/mms" et les éventuelles listes de diffusion manuelles par SMS.
- Le client recevra un SMS lors du prochain envoi d'un mailing par SMS le contenant.